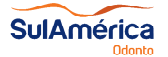

# Formulário de Solicitação de Reembolso Odontológico (FSR)

## Os campos assinalados com **\*\*** são de **preenchimento obrigatório**

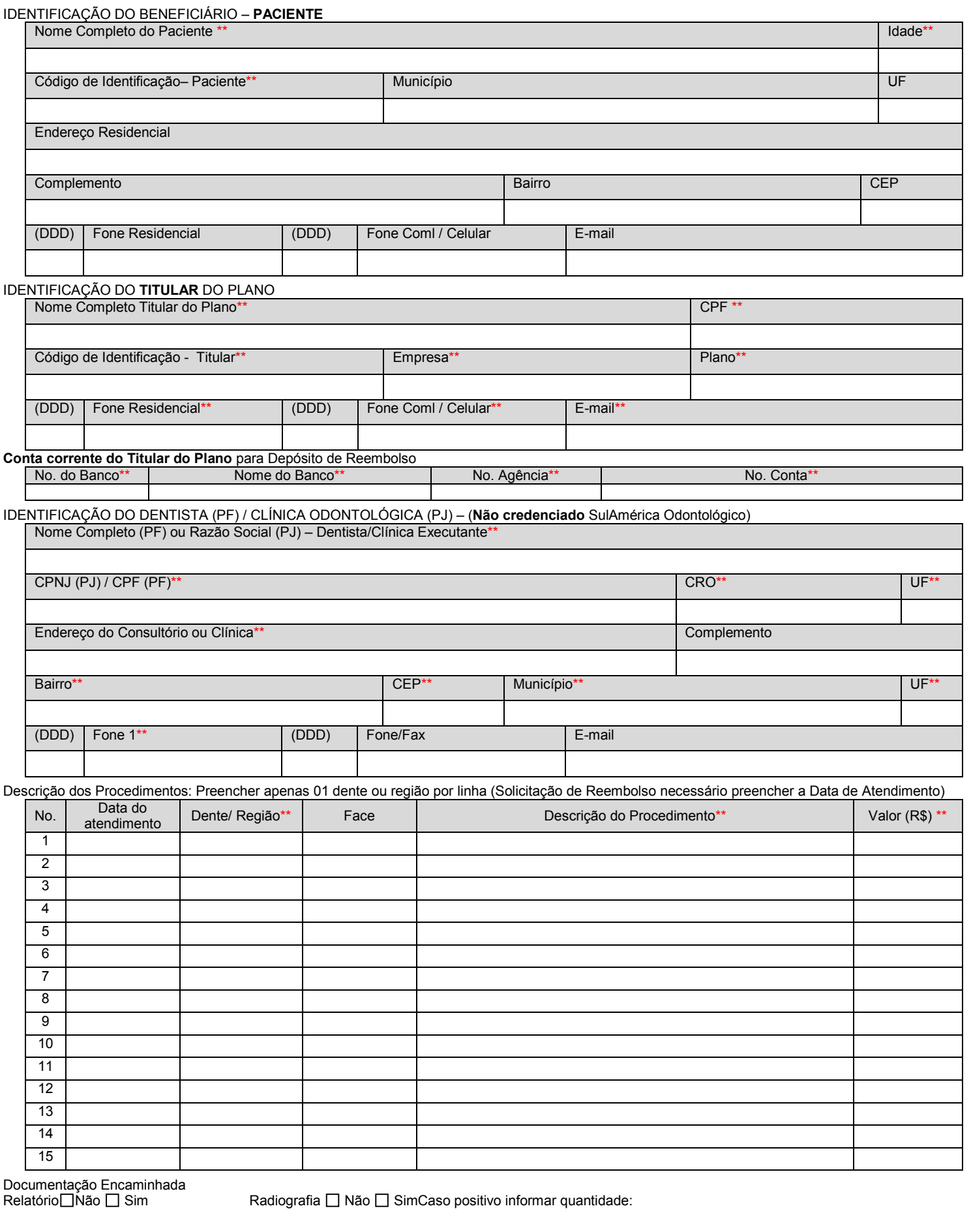

\_\_\_\_\_\_\_\_\_\_\_\_\_\_\_\_\_\_\_\_\_\_\_\_\_\_\_\_\_,\_\_\_\_\_\_de \_\_\_\_\_\_\_\_\_\_\_\_\_\_\_\_\_\_\_\_\_\_\_\_de\_\_\_\_\_\_\_\_\_\_\_\_\_.

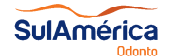

Formulário de Solicitação de Reembolso Odontológico (FSR)

### **INSTRUÇÕES**

### Orientações de Preenchimento do Formulário -**Leve este FSR na primeira consulta com o seu dentista**

- 1. Utilizar este formulário para atendimentos em dentistas / Clínicas **não credenciadas** SulAméricaOdonto: a. Prévia de Reembolso: **antes** da realização dos procedimentos (neste caso não preencher coluna data);
	- b. Solicitação de Reembolso (procedimentos **já realizados e pagos**) –**é essencial o preenchimento das datas**;
- 2. Preencha todos os campos do Formulário garantindo a correta informação e evitando devoluções da solicitação;
- 3. Na descrição dos procedimentos devem ser preenchidos apenas um dente ou região por linha com valores individualizados;
- 4. Mantenha sempre atualizados os dados bancários (conta corrente) do titular do plano.

### Instruções Gerais

- 1. Todos os procedimentos odontológicos são calculados com base na Tabela SulAmérica Odonto contratada.
- 2. Os valores de reembolso foram estabelecidos conforme condições gerais do produto/plano.
- 3. Os valores atribuídos para cada procedimento incluem os materiais necessários e cuidados inerentes ao procedimento em questão (exemplo: anestesia, materiais de forramento para restaurações, sutura cirúrgica, etc).
- 4. O reembolso se dará segundo o valor vigente nas datas de realização dos serviços e pelo múltiplo previsto no plano contratado, observados os valores máximos de reembolso e descontada a coparticipação/franquia, se houver.
- 5. Para comprovação das despesas efetuadas, o recibo do dentista ou nota fiscal da clínica deve ser sempre original. No caso de recibo, este deverá conter data, carimbo, assinatura, CPF e CRO do dentista executor.
- 6. O valor do reembolso será pago somente ao titular do plano, através de sua conta corrente já cadastrada ou informada neste FSR.
- 7. A não apresentação dos documentos comprobatórios específicos acarretará devoluções de toda documentação apresentada.
- 8. Só é permitida solicitação de reembolso para **serviços cobertos** pelo seu plano e realizados em profissionais ou clínicas **não integrantes da Rede SulAmérica Odonto**. Antes de iniciar seu tratamento pergunte se o profissional ou a clínica fazem parte da rede de atendimento SulAmérica Odonto.

### **Prévia de Reembolso** – Instruções específicas (Procedimentos ainda não realizados)

Sistema que permite ao beneficiário obter uma prévia do valor a ser reembolsado na utilização do dentista de sua livre escolha (não pertencente à rede credenciada da SulAmérica Odonto) antes da realização dos tratamentos.

- a) Preencha seus dados no FSR;
- b) Solicite ao profissional o preenchimento do plano de tratamento e demais informações no FSR;
- c) Encaminhe o FSR devidamente preenchido para o endereço eletrônico: reembolso.odonto@sulamerica.com.br.
- d) A Prévia de reembolso será encaminhada para seu e-mail. É de extrema importância o preenchimento com o CPF ou CNPJ do profissional que executará o tratamento. **Prévias não serão emitidas se o FSR não estiver preenchido corretamente e anexo ao e-mail.**

A prévia de valor de reembolso será fornecida com base nas informações prestadas, sujeita a alteração no decorrer do tratamento**, não se constituindo portanto, em compromisso de pagamento pela operadora.** 

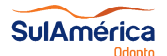

# Formulário de Solicitação de Reembolso Odontológico (FSR)

### **Solicitação de Reembolso** – Instruções específicas (Procedimentos já realizados e pagos)

### **DOCUMENTAÇÕES**

- a) FSR original devidamente preenchido e assinado por você e seu dentista; Solicite ao profissional o preenchimento dos procedimentos realizados e demais informações no FSR:
	- Código de identificação e nome completo do paciente;
	- Data da realização por procedimento;
	- Discriminação dos procedimentos realizados informando dente/região; faces tratadas, etc;
	- Valor cobrado por procedimento realizado;
	- Carimbo com nome, CRO e assinatura do dentista/clínica;
	- Nome, endereço completo e telefone do dentista/clínica;
	- CPF (completo e legível) para dentista pessoa física;
	- CNPJ (completo e legível) para clínica pessoa jurídica.
- b) Documentação Clínica do tratamento realizado:
	- **Radiografias iniciais e/ou finais** para tratamentos de **prótese**, **cirurgia**, **endodontia**,**cirurgias periodontais e implantes;**
	- Para Ortodontia: Estudo e Planejamento do caso com disfunção do paciente, tipo de aparelho, prognóstico e tempo previsto para o tratamento;
	- Laudos ou relatórios descritivos emitidos pelo cirurgião-dentista responsável;
- c) Recibo original impresso do próprio dentista (contendo carimbo com nome, CRO e assinatura do profissional) e/ou Nota Fiscal quitada da clínica odontológica. Esse recibo ou nota fiscal deve ser referente aos procedimentos descritos no FSR.

### **COMO ENCAMINHAR**

### Em posse de toda documentação, **mantenha guarda de cópias**.

- 1) Terminais de Autoatendimento SulAmérica.
	- Localização disponível no site www.sulamerica.com.br ou no aplicativo SulAméricaOdonto.
	- Colocar toda documentação no envelope de Solicitação de Reembolso Odontológico. Ao inserir o envelope será gerado um número de protocolo.
	- Sua solicitação de reembolso poderá ser acompanhada pelo site www.sulamerica.com.br ou pelo aplicativo SulAméricaOdonto, através do número de protocolo.
	- Não será possível inserir radiografias de dimensões superiores a 20 cm X 10 cm nos envelopes dos Terminais de Autoatendimento SulAmérica; neste caso, utilizar os Correios.
- 2) Correios / Caixa Postal
	- Inicialmente acessar a área logada do paciente no site para gerar o protocolo de Solicitação de Reembolso. Caminho: "Reembolso" – "Solicitação de Reembolso";
	- Selecione o campo "Atendimento no Brasil" ou "Atendimento no exterior";
	- Valor solicitado: preencher o valor total da solicitação de reembolso. Esse valor deve ser compatível com o valor descrito no(s) recibos(s) ou nota(s) fiscal(is);
	- CPF ou CNPJ do dentista ou clínica;
	- Prestador: nome do dentista ou clínica odontológica;
	- CRO: número de inscrição do dentista ou clínica no Conselho Regional de Odontologia.
	- Imprimir o protocolo gerado;
	- Anexar toda a documentação original mais o protocolo gerado;
	- Encaminhar para **Caixa Postal 11.678 CEP 05049-970 São Paulo SP.**
	- Sua solicitação de reembolso poderá ser acompanhada pelo site www.sulamerica.com.br ou pelo aplicativo SulAméricaOdonto, através do número de protocolo.
- 3) Planos Empresariais
	- Setor de benefícios de sua empresa (conforme acordo com a Empresa).

### Observação:

Todo processo de solicitação de reembolso é verificado por um cirurgião-dentista auditor para análise técnica dos procedimentos realizados. Em casos de dúvidas, para melhor classificação do procedimento dentro da Tabela SulAméricaOdonto e/ou sobre as normas de odontologia utilizados nos procedimentos realizados, **poderá ser solicitada documentação complementar.**